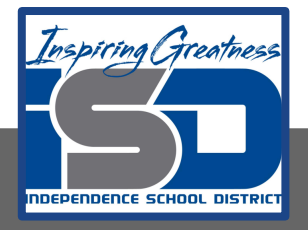

# **Painting II Virtual Learning Poster Design Part II**

**May 1st, 2020**

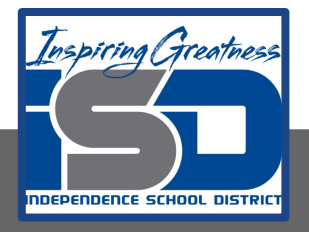

### 9-12th/Painting II

## Objective/Learning Target:

Combine principles of design to create an interesting poster to sell a movie.

**Bell Ringer:** Find art materials that you may have around your house. Here is a link for possible ideas if you do not have painting items at home.

**[https://docs.google.com/presentation/d/1qZSVXmoyqwZSUOEJS](https://docs.google.com/presentation/d/1qZSVXmoyqwZSUOEJSJ3ZYew9vbC2SEN9Fd6rJTmyaws/edit#slide=id.g7277dfb8ca_0_0) [J3ZYew9vbC2SEN9Fd6rJTmyaws/edit#slide=id.g7277dfb8ca\\_0\\_0](https://docs.google.com/presentation/d/1qZSVXmoyqwZSUOEJSJ3ZYew9vbC2SEN9Fd6rJTmyaws/edit#slide=id.g7277dfb8ca_0_0)**

**Materials**: Any paint that you prefer, Paper, Brushes if you have these available. This can easily be done with a pen or pencil.

**BACKGROUND:** A poster is any large piece of printed [paper](http://en.wikipedia.org/wiki/Paper) designed to be attached to a wall or vertical surface. Typically posters include both [textual](http://en.wikipedia.org/wiki/Typography) and [graphic](http://en.wikipedia.org/wiki/Graphic) elements, although a poster may be either wholly graphical or wholly textual. **Posters are designed to be both eye-catching and convey information.** Posters may be used for many purposes**,** and they are a frequent tool of [advertisers](http://en.wikipedia.org/wiki/Advertising) (particularly of events, musicians and films), [propagandists](http://en.wikipedia.org/wiki/Propaganda), [protestors](http://en.wikipedia.org/wiki/Protest) and other groups trying to communicate a message. Posters are also used for reproductions of [artwork](http://en.wikipedia.org/wiki/Art), particularly famous works.

#### **Procedure:**

1. Now that you have drawn out your movie poster you may begin to add paint. If you don't have paint then refer to slide 3 to help you get creative. This can easily be done with a pen or pencil.

2. Choose any colors you want and make sure your font stands out. If you are just using a pencil then be sure to push your dark values.

Here are some examples and tutorials to get you motivated.

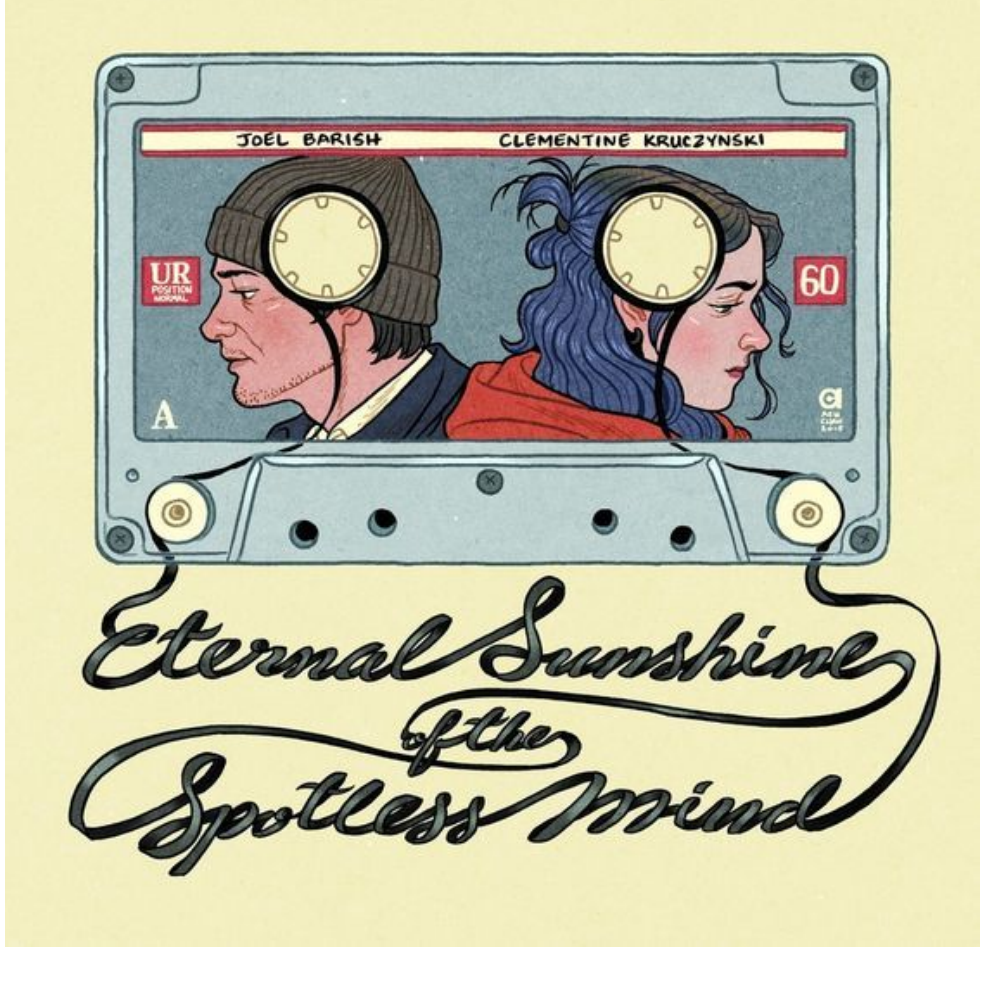

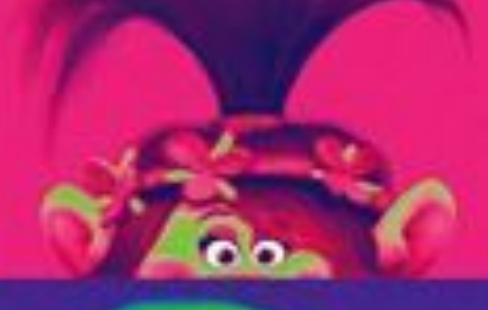

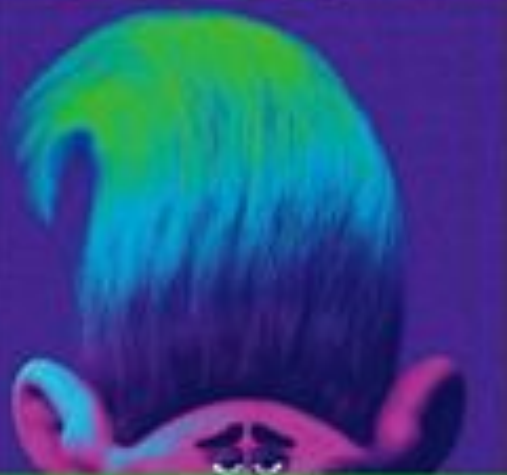

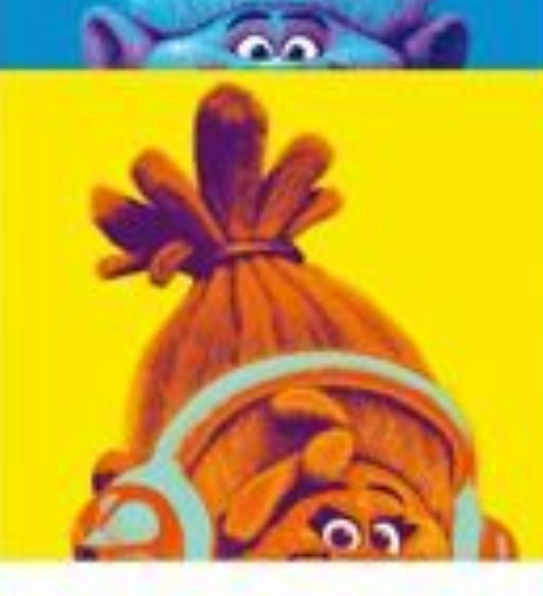

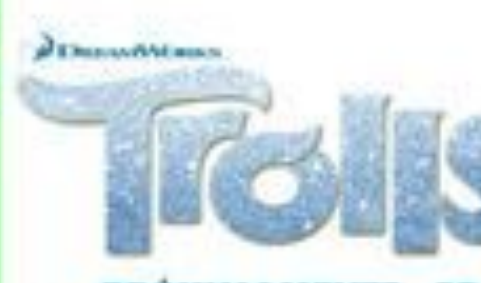

**PRÓXIMAMENTE-3D** 

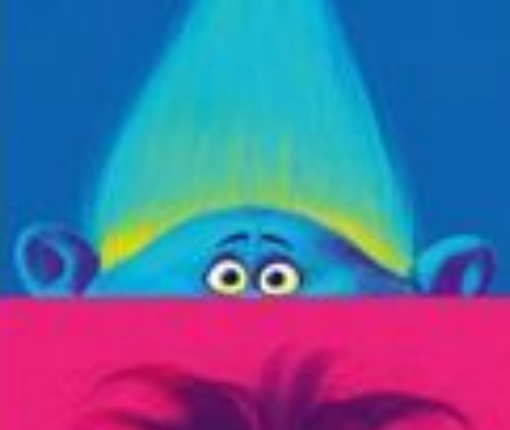

 $63$ 

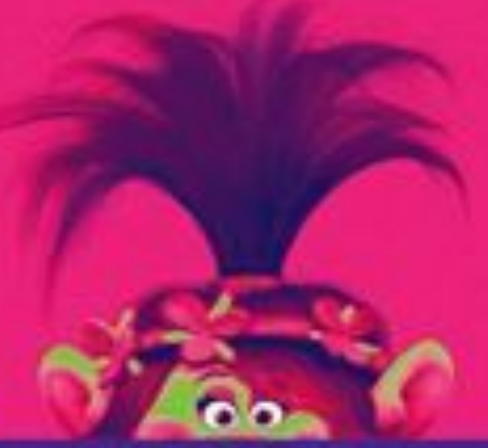

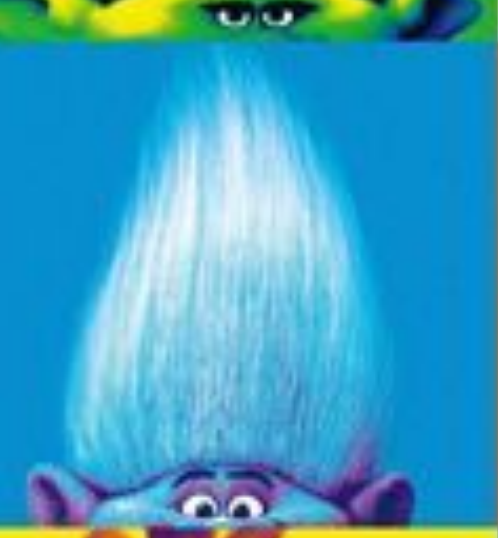

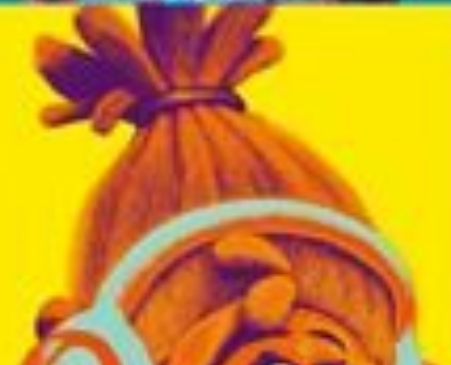

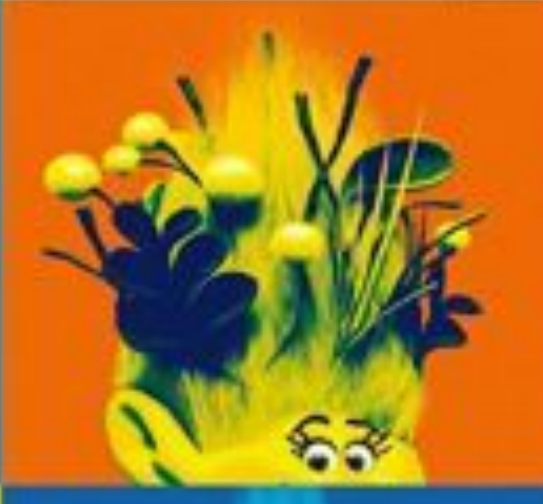

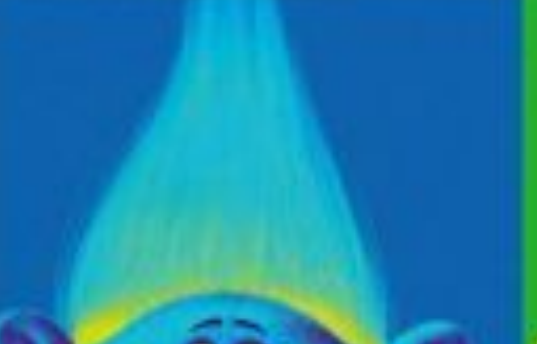

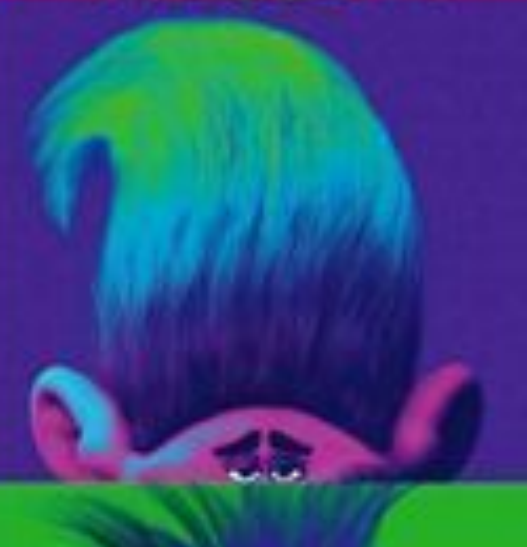

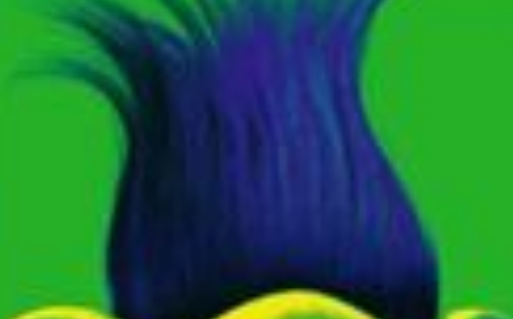

### **Disney Pixar Presents RATATOUILLE**

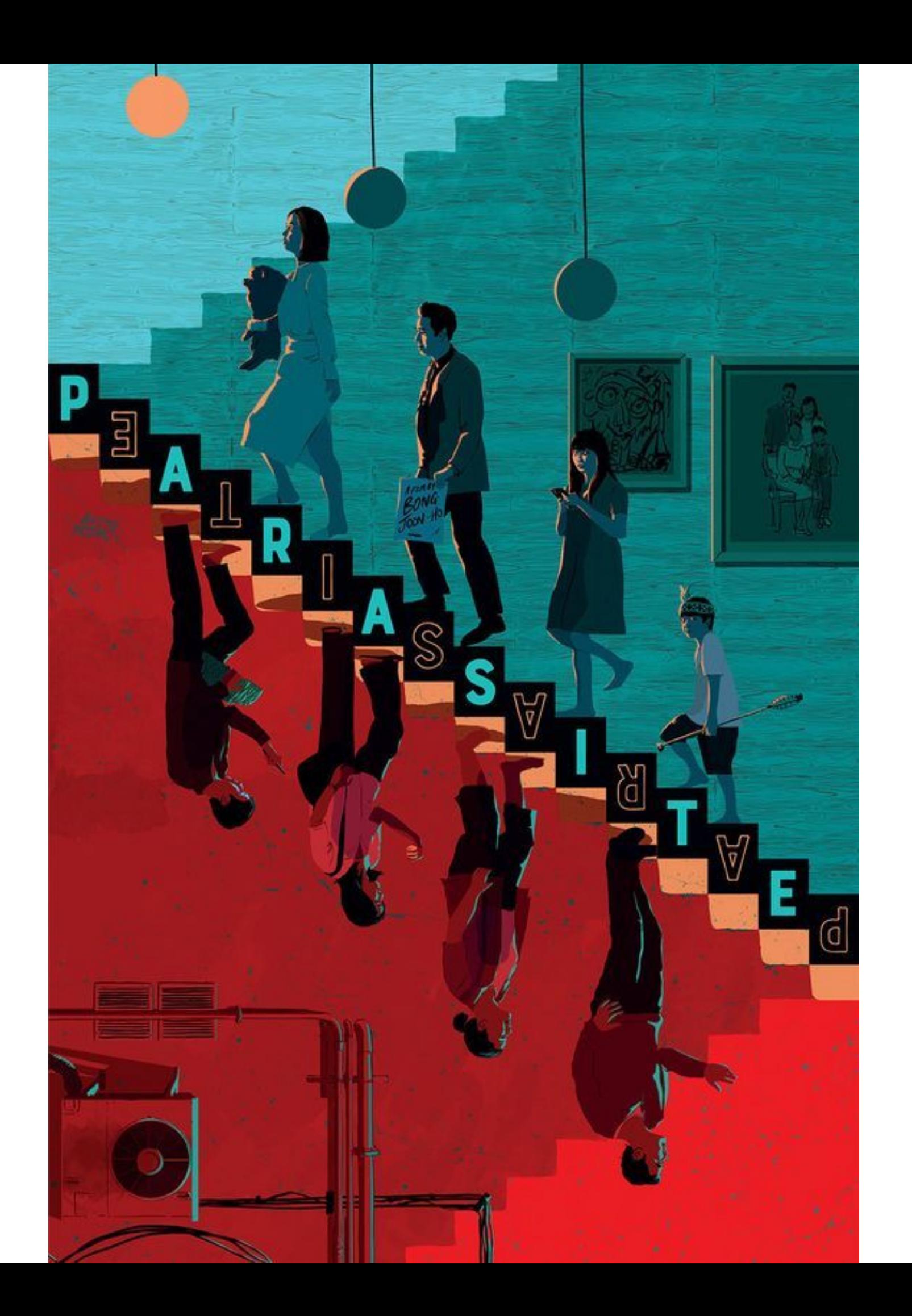

https://www.youtube.com/watch?v=--EPDAlyDZg

https://www.youtube.com/watch?v=ux3qbx0XUUs

https://www.youtube.com/watch?v=IdBUUKRQR9M